**AutoCAD Crack X64 [Latest] 2022**

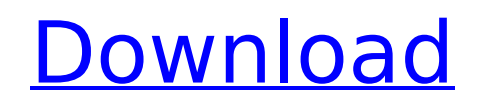

# **AutoCAD Crack+ With License Code Free Download [Updated-2022]**

AutoCAD For Windows 10 Crack is used to draw 2D and 3D drawings in various industry sectors. AutoCAD Cracked Accounts has been in continuous development since 1982 and as of January 2019, the latest version is AutoCAD Cracked Accounts 2018. AutoCAD can be used for a variety of purposes, including: 1. Drawing technical drawings and 2D CAD models 2. Diving 3D CAD models and creating animations 3. Exporting and importing data for use with other CAD software and for shared data files 4. Producing 2D PDF documents of drawings 5. Creating presentation slides 6. Creating CD/DVD media, including the 2D animation of a drawing 7. Creating pre-viewed animation renderings for use in sales presentations 8. Post-production production of 2D animations 9. Web publishing of 2D CAD models For technical drawings, AutoCAD can be used for small, medium, and large scale projects. AutoCAD can be used to design construction drawings, parts lists, assemblies, construction details, and mechanical, electrical, plumbing, and piping details. High quality work drawings can be generated quickly and accurately. AutoCAD features powerful drafting tools for text editing, selecting, styling, and customizing text. The AutoCAD user interface also offers many options for viewing and working with text, including the ability to print and place text. As shown above, Autodesk allows for the combination of 3D and 2D drafting in AutoCAD. Several programs, including AutoCAD, also allow the creation of a 3D model from a 2D image. The most common method of creating 3D images from 2D images is by using surface modeling and Boolean operations. The 2D and 3D drawing process includes a series of steps that include the creation of the 2D and 3D drawing models, drafting the drawings, and the creation of the technical or presentation documents. 3D CAD models are constructed from 2D images and can be viewed, edited, and printed in 2D form. Other software applications, including AutoCAD, can be used to create 3D CAD models. AutoCAD is very popular for creating 3D CAD models from a large number of images, including photographs and 3D or 2D models. AutoCAD's 3D Creation Tool can be used to model and create 3D images from 2D images.

### **AutoCAD Crack+ Torrent**

The Ultimate Guide to AutoCAD Architecture In AutoCAD's architecture feature, the user is able to build and place virtually any shape, including 2D and 3D objects, rooms, walls, and windows on a 2D or 3D geometric model. The user starts with a blank model and is able to specify complex, interdependent design elements. By using the information that has been specified through design rules, the user is able to place the objects in relation to each other. This allows the user to design 2D and 3D buildings, apartment complexes, office buildings, restaurants, stores, and more. 3D floor plans, elevations, and site plans can be created, and then modeled into the architectural software by placing textured walls, windows, floors, doors, and other details. Architectural elements can be specified, such as specifying the location and orientation of doors and windows and their relationship to each other. The user can define the mechanical and electrical systems for a building and specify the accessories, such as lighting fixtures, plumbing fixtures, and other architectural elements. This feature, along with the ability to create a virtual model and export 2D and 3D plans and elevations, enables the creation of a basic architectural package within AutoCAD. See also 2D drafting 3D modeling Building information modeling 3D modeling Structural engineering Topographic modeling References \* Category:Drawing software{ "images" : [ { "idiom" : "iphone", "scale" : "1x" }, { "idiom" : "iphone", "filename" : "GroundBotAttack\_7\_02\_100.png", "scale" : "2x" }, { "idiom" : "iphone", "filename" : "GroundBotAttack\_7\_02\_180.png", "scale" : "3x" }, { "idiom" : "ipad", "filename" : "GroundBotAttack\_7\_02\_120. ca3bfb1094

### **AutoCAD With Product Key**

Open the program of Autocad and activate it. Go to "Autocad Preferences..." and set "Autocad Language" to English, such as "English (Australia)". Click on "Close" to exit the Autocad Preferences window. Click on the "New" icon on the right side. A new file is automatically saved. Double-click on the new file and rename it to "language.txt". Open the file using a text editor. Add the following text and save it. language=English Save the file as "language.txt" and exit the text editor. Copy the "language.txt" file to your Autodesk\Autocad\Preferences folder. Run Autodesk Autocad again. Now you can use the keyboard to select the language you want to use. Source: A user named nstef in the official Autodesk Autocad forum. Note: This tool will not work if you have Autodesk AutoCAD 2007 or later. References Category:Language identifiersC-reactive protein and d-dimer levels in patients with fractures and their relationship to coagulation factor levels. There is a lack of studies examining the value of C-reactive protein (CRP) and d-dimer levels in patients with fractures. This study was performed to determine the significance of CRP and d-dimer in patients with a fracture. This was a prospective study of 78 adult patients (60 men, 18 women; mean age 52.6  $\pm$  15.3 years) admitted with a fracture. The CRP and d-dimer levels were measured on admission and at 24, 48, 72, and 96 h after the fracture. Hemoglobin and hemoglobin levels were significantly lower in patients with fractures than in those without fractures. CRP levels were increased significantly at 24, 48, 72, and 96 h after the fracture in both males and females. Serum d-dimer levels were significantly higher in patients with fractures than in those without fractures at 24, 48, 72, and 96 h after the fracture. The areas under the curve (AUC) of the d-dimer levels for predicting fracture were significantly larger than the AUCs of the CRP levels. This study shows that CRP and d-dimer levels are elevated in patients with a fracture. D-dimer levels are useful for predicting fracture in

#### **What's New in the AutoCAD?**

Rapidly send and incorporate feedback into your designs. Import feedback from printed paper or PDFs and add changes to your drawings automatically, without additional drawing steps. (video: 1:15 min.) Autodesk Alias: Seamlessly connect edges and vertices in separate drawings using custom lines. (video: 1:17 min.) Seamlessly connect edges and vertices in separate drawings using custom lines. (video: 1:17 min.) Help with Inline Editing: Quickly create and update the first, last, and/or endpoints of a line or polyline while editing an object. (video: 1:30 min.) Quickly create and update the first, last, and/or endpoints of a line or polyline while editing an object. (video: 1:30 min.) Command Dialog Filter: Select the commands you use most often and filter the Command Dialog so you can easily find them. (video: 1:24 min.) Select the commands you use most often and filter the Command Dialog so you can easily find them. (video: 1:24 min.) Brush Control: Select the brush size and color, and use the Brush tool to paint from an object to another. (video: 1:26 min.) Select the brush size and color, and use the Brush tool to paint from an object to another. (video: 1:26 min.) Dynamic Drawing Tools: Use the Dynamic Drawing tools to add curves and shapes, easily edit and rotate them, and transform them into other shapes. (video: 1:24 min.) Use the Dynamic Drawing tools to add curves and shapes, easily edit and rotate them, and transform them into other shapes. (video: 1:24 min.) Multi-Graphics Windows: Control multiple graphics windows within a drawing in a single tool. (video: 1:31 min.) Control multiple graphics windows within a drawing in a single tool. (video: 1:31 min.) GeoAnalytics: Use GIS data, such as Point of Interests, to better understand and interpret data. With GeoAnalytics, you can quickly and easily geometrically annotate data using tools like measurement and location icons, arcs, text, and labels. (video: 1:25 min.) Use GIS data, such as Point of Interests

# **System Requirements For AutoCAD:**

1.8 GHz Dual Core CPU 4GB RAM Windows 7, 8, 8.1, 10 1920 X 1080 Video How to Install: 1. Drag and Drop the file into your computer 2. Play the game. 3. If your install is successful, you can select "Quit" from the main menu 4. Run the game again and select "Play" to start the game. Supported Languages: English French German Spanish

<https://togetherwearegrand.com/autocad-crack-free-download-win-mac/> <https://anipal.es/wp-content/uploads/2022/07/AutoCAD-18.pdf> [https://www.audiogallery.nl/2022/07/24/autocad-2019-23-0-crack-torrent-activation-code-free-download-for-windows](https://www.audiogallery.nl/2022/07/24/autocad-2019-23-0-crack-torrent-activation-code-free-download-for-windows-april-2022/)[april-2022/](https://www.audiogallery.nl/2022/07/24/autocad-2019-23-0-crack-torrent-activation-code-free-download-for-windows-april-2022/) <https://pohar.bolt.hu/advert/autocad-2018-22-0-crack-free-for-pc-latest-2022/> <http://countrylifecountrywife.com/autocad-free-win-mac-april-2022/> <https://weekvanhetnederlands.org/wp-content/uploads/2022/07/burrharm.pdf> <http://www.fondazioneterracina.it/wp-content/uploads/2022/07/idelvar.pdf> <http://geniyarts.de/?p=43564> <http://findmallorca.com/autocad-22-0-crack-mac-win/> [https://zurisdream.com/wp-content/uploads/2022/07/AutoCAD\\_License\\_Key\\_Full-1.pdf](https://zurisdream.com/wp-content/uploads/2022/07/AutoCAD_License_Key_Full-1.pdf) <https://eventaka.com/wp-content/uploads/2022/07/AutoCAD-24.pdf> <http://www.italiankart.it/advert/autocad-crack-final-2022/> <https://www.ygeiologia.gr/advert/autocad-24-2-crack-free-download-for-pc-updated-2022/> <https://www.sb20ireland.com/advert/autocad-crack-pc-windows-5/> <https://thehomeofheroes.org/autocad-crack-lifetime-activation-code-2/> <https://antiquesanddecor.org/autocad-20-1-crack-activation-code-with-keygen-free-final-2022/> <https://atompublishing.info/wp-content/uploads/2022/07/bilteod.pdf> [https://tecnoviolone.com/wp-content/uploads/2022/07/AutoCAD\\_\\_Crack\\_Download\\_X64.pdf](https://tecnoviolone.com/wp-content/uploads/2022/07/AutoCAD__Crack_Download_X64.pdf) <http://yorunoteiou.com/?p=577369> <http://barrillos.org/2022/07/24/autocad-crack-39/>